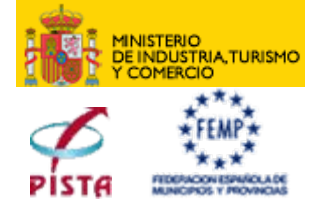

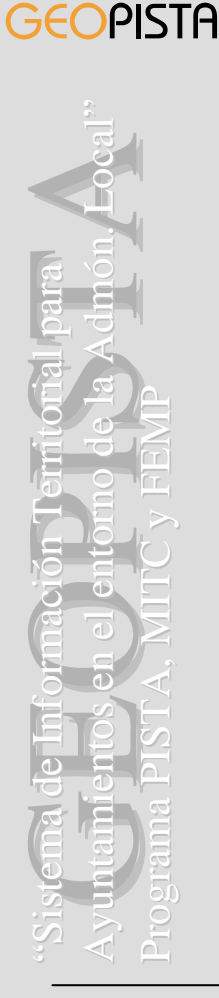

## **GEOPIST@**

Sistema de Información Territorial en el Entorno de la Administración Local

> **Jornadas T Jornadas T[écnicas de la cnicas de la](http://www.dipalme.org/Servicios/Fiestas/Fiestas.nsf/agenda/3FAC91DBA27D9DE100256F20002AC4FC)  [Infraestructura de Datos Infraestructura de Datos](http://www.dipalme.org/Servicios/Fiestas/Fiestas.nsf/agenda/3FAC91DBA27D9DE100256F20002AC4FC)  [Espaciales de Espa](http://www.dipalme.org/Servicios/Fiestas/Fiestas.nsf/agenda/3FAC91DBA27D9DE100256F20002AC4FC) Espaciales de Espa ña**

#### **Valladolid Junio 2006 Valladolid Junio 2006**

**UTE INZAMAC ASISTENCIAS TÉCNICAS -SATEC SIT - FEMP**

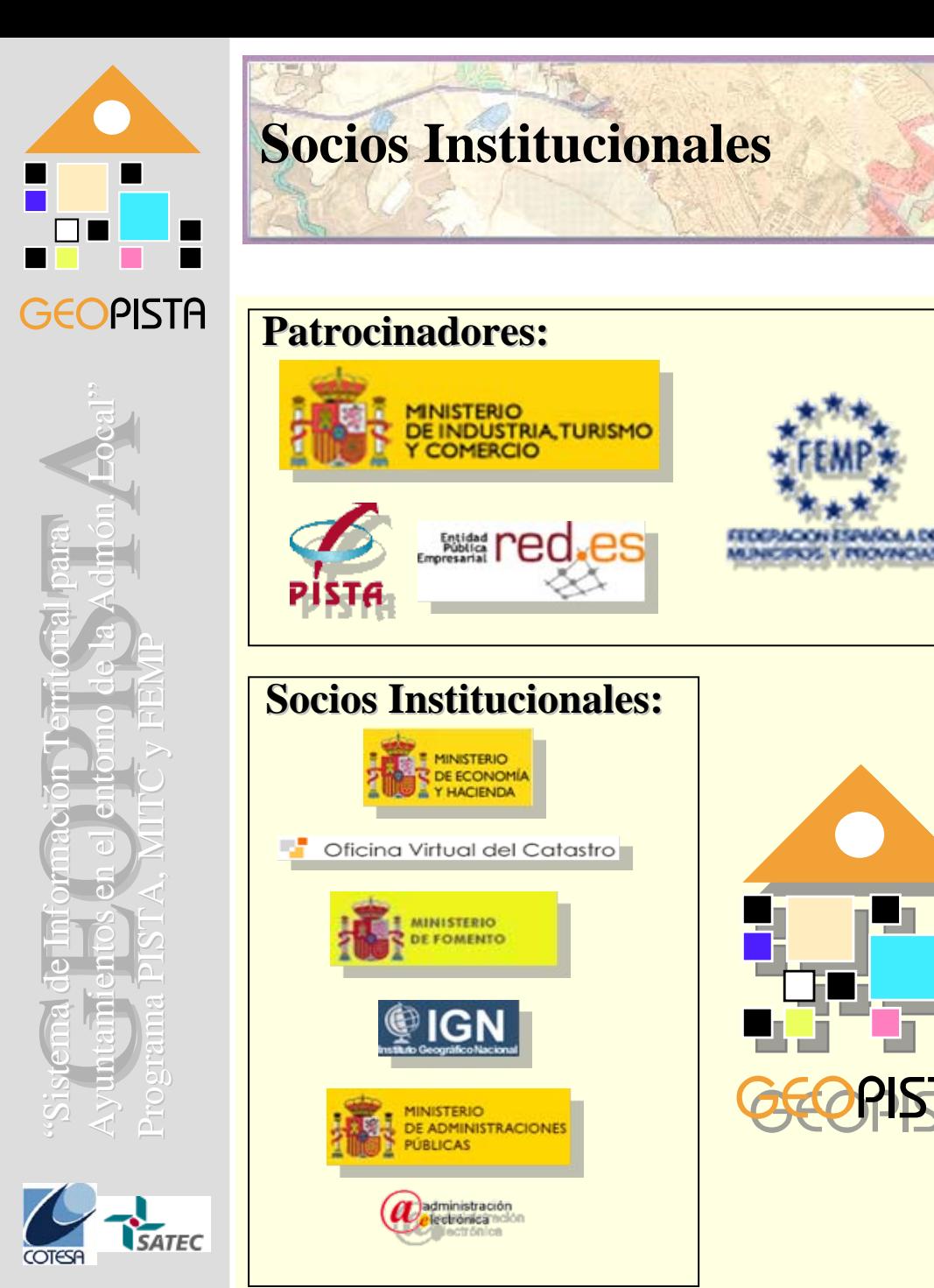

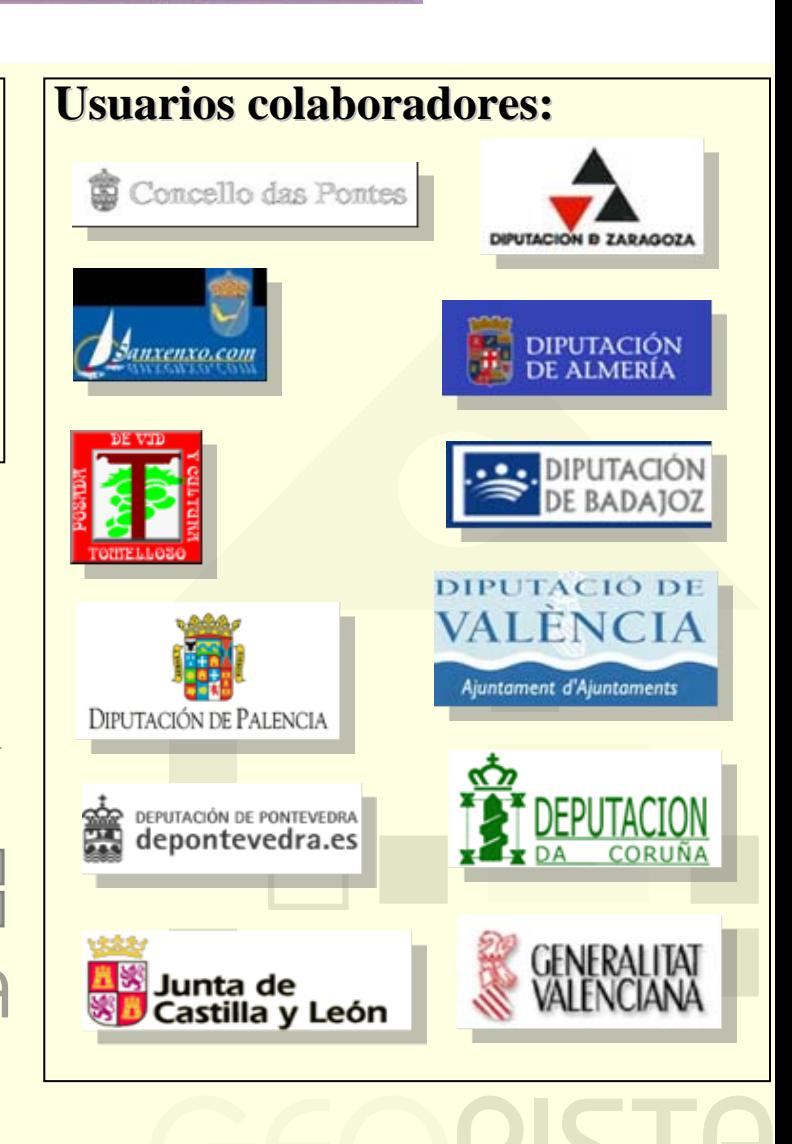

MINISTERIO<br>DE INDUSTRIA, TURISMO<br>Y COMERCIO

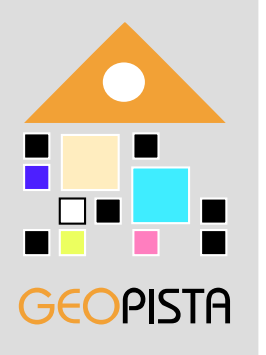

## **Administrador de Cartografía Administrador de Cartografía**

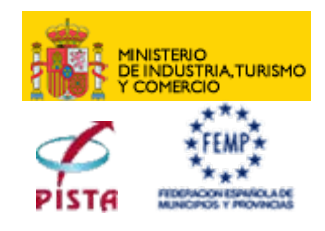

"Sistema de Informaci Sistema de Información Territorial para Ayuntamientos en el entorno de la Admón. Local n./**Local**" Programa PISTA, MITC y FEMP Programa PISTA, MITC y FEMP

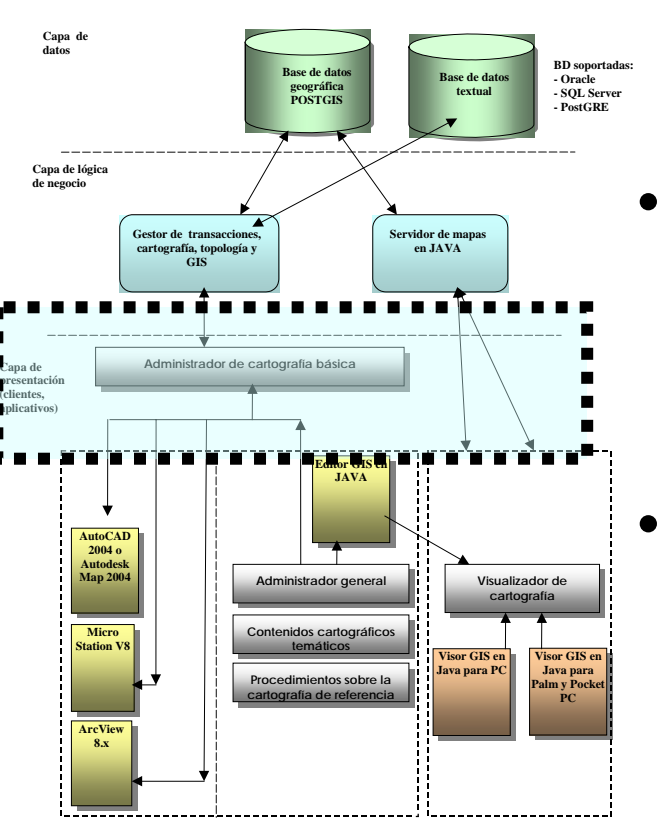

- • Control de acceso
	- Chequear usuario y contraseña.
	- Controlar el acceso a los datos.
- Gestión de perfiles de usuario
	- Altas y Bajas.
	- Configuración del perfil.
	- Asignación de roles.
- Persistencia de la información
	- Chequeo de la normalización de la información.
	- Importación / Exportación entre distintos formatos.
	- Verificar relaciones espaciales y alfanuméricas entre tablas.

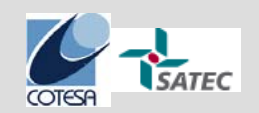

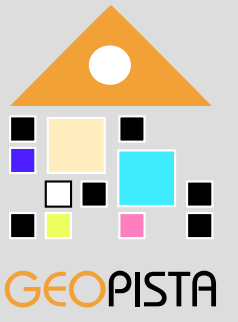

#### **Organización de la aplicación Organización de la aplicación**

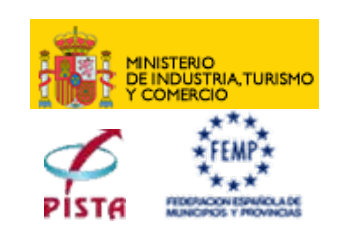

**GEOPISTA** Hocal" n./**Local**" Ayuntamientos en el entorno de la Admón. Local Sistema de Información Territorial para Programa PISTA, MITC y FEMP Programa PISTA, MITC y FEMP "Sistema de Informaci

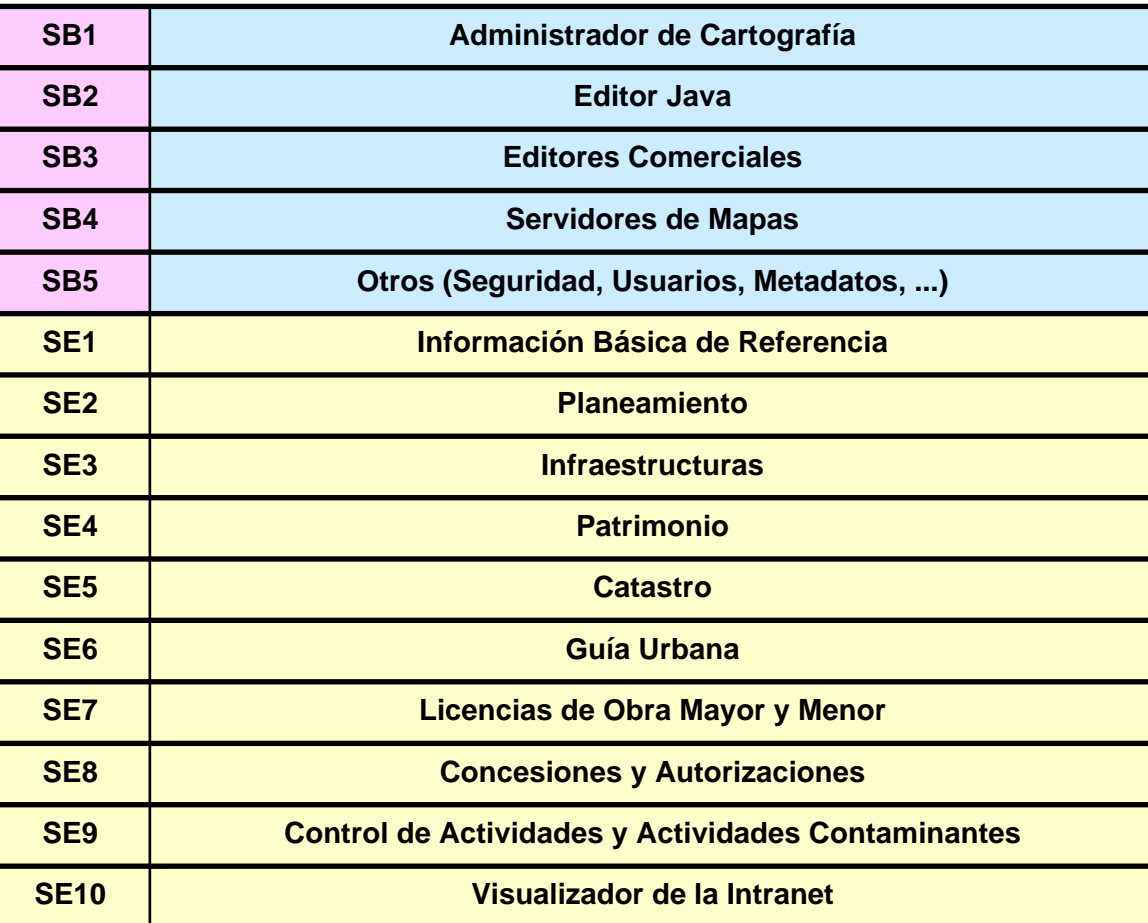

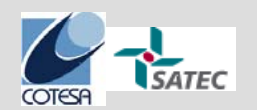

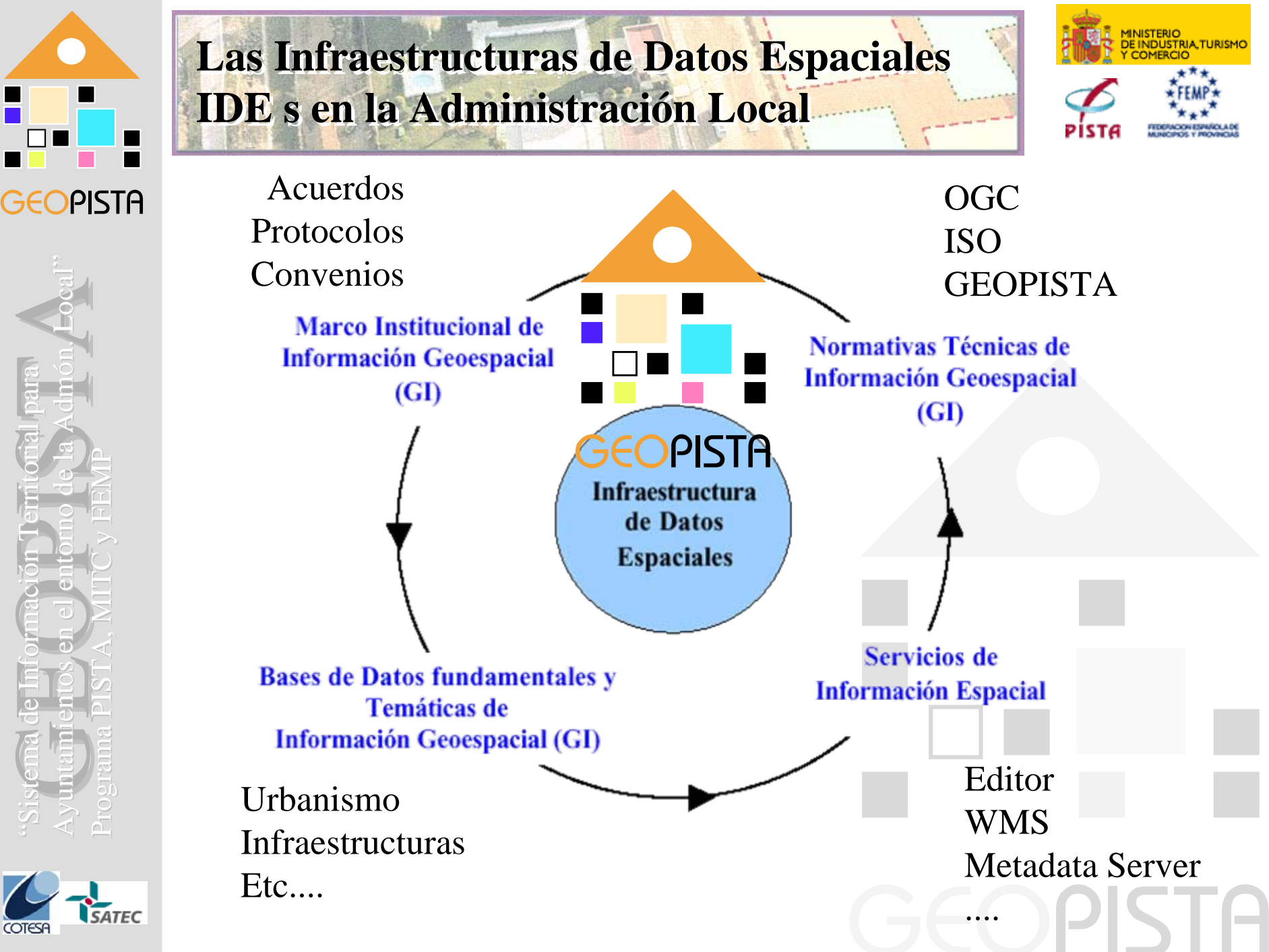

"Sistema de Informaci

Sistema de Información Territorial para

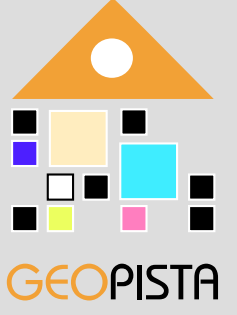

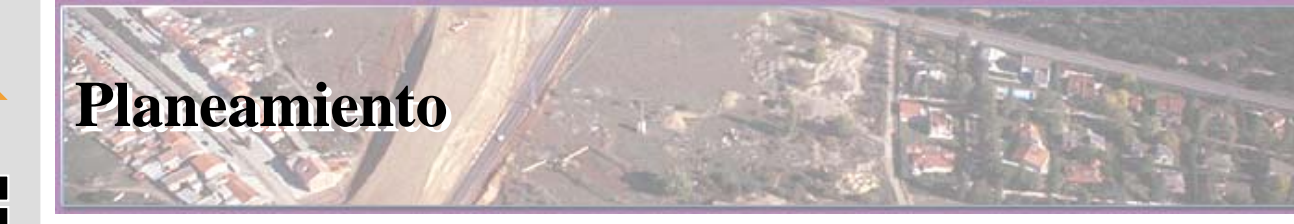

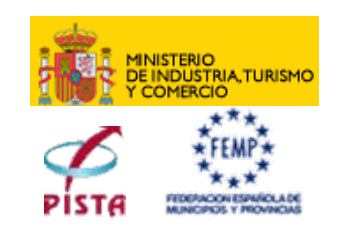

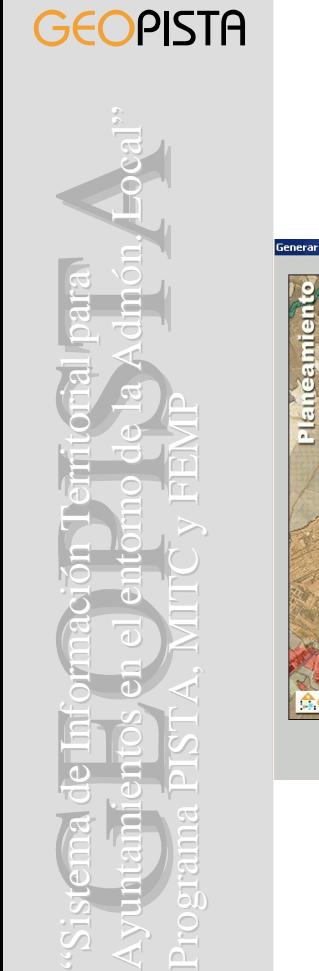

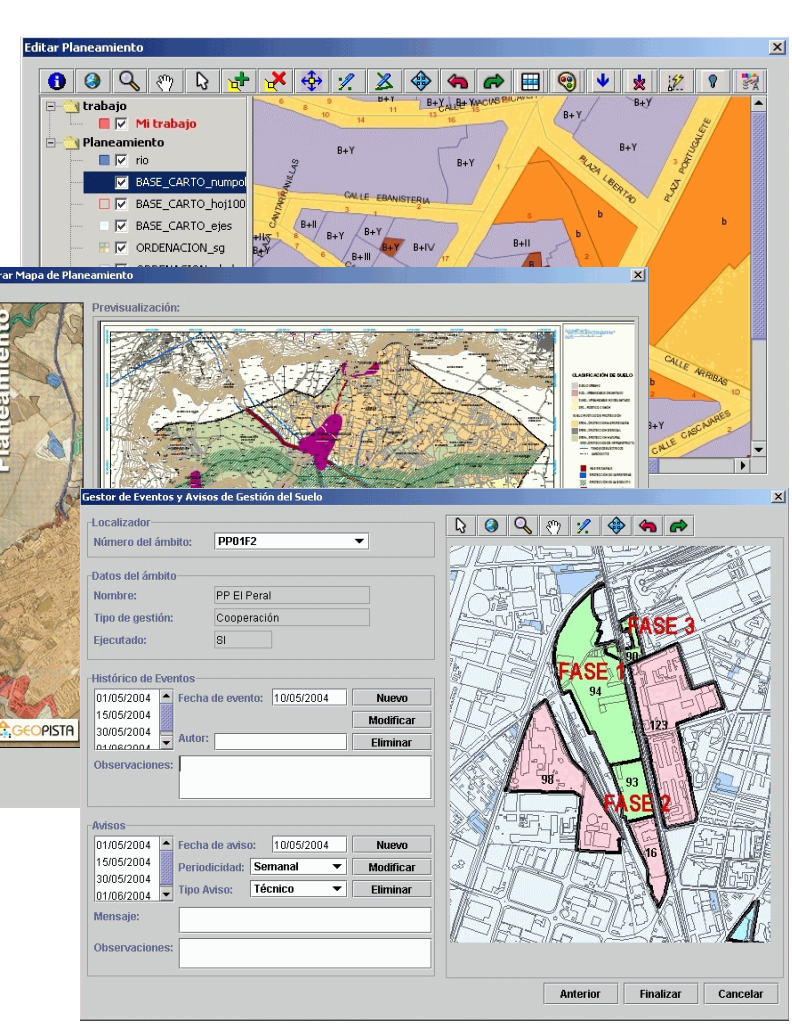

- •Clasificación.
- $\bullet$ Calificación.
- $\bullet$ Sistemas Generales.
- •Sistemas de gestión.
- • Planeamiento de desarrollo.
- •Afecciones sectoriales.
- •Alineaciones.
- •Catálogos.

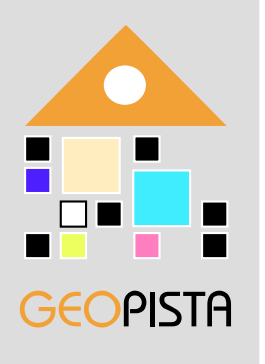

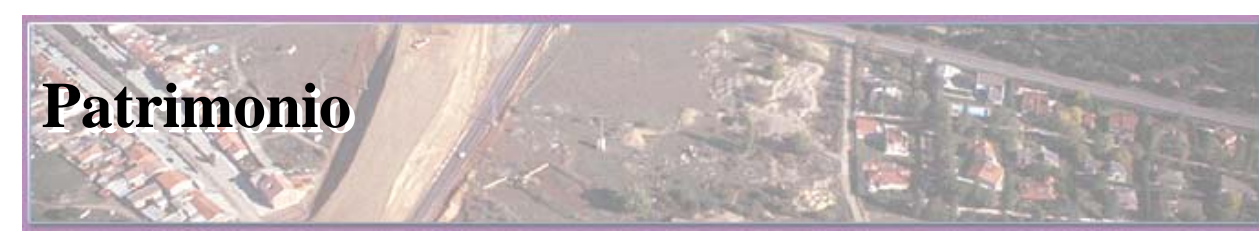

Aceptar

Cancelar

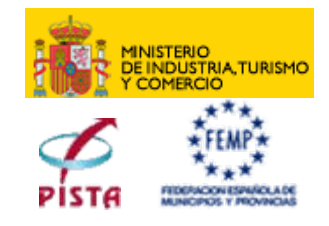

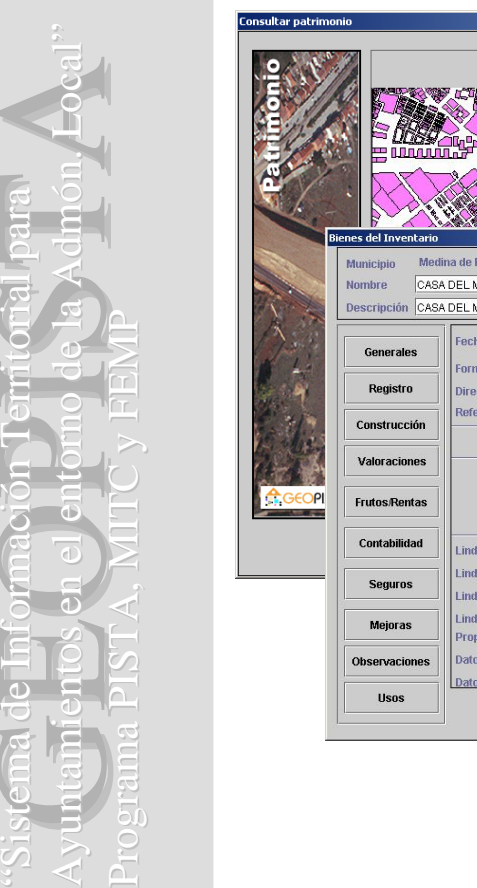

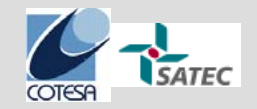

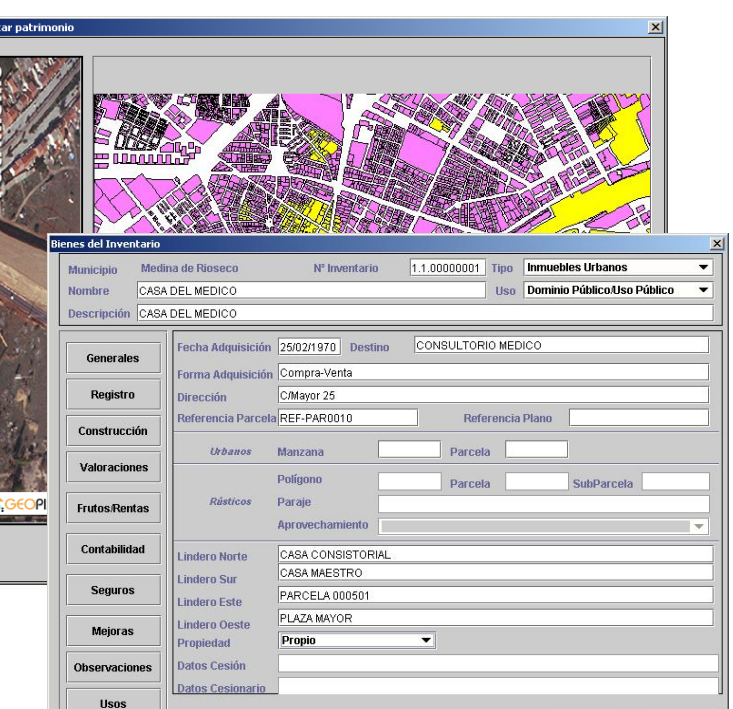

- • Según el Reglamento de Bienes de las admons públicas.
- • Inventario.
	- Inmuebles.
	- Muebles de interés artístico.
	- Semovientes.
	- Derechos ...
- •Registro.
- •Construcción.
- •Valoraciones.
- •Contabilidad.
- •Seguros.
- •Mejoras.
- •Observaciones.

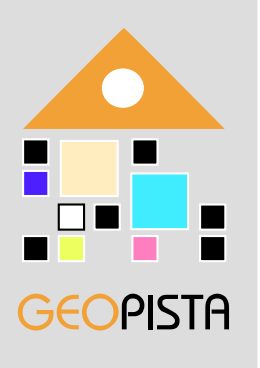

# "Sistema de Informaci Sistema de Información Territorial para Ayuntamientos en el entorno de la Admón. Local n./**Local**" Programa PISTA, MITC y FEMP Programa PISTA, MITC y FEMP

#### **Proyecto "Cerca de Usted"**

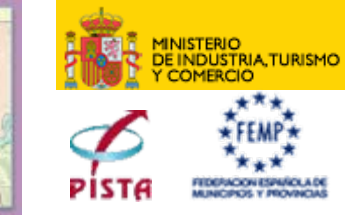

- Los objetivos de este proyecto son los siguientes:
	- – Servicio de Localización a través de las páginas interministeriales.
	- – Enlazar con el servicio de Callejero del IGN (CartoCiudad).
	- – Gestionar los Puntos de Interés y otras informaciones de interés.
	- – Explotación estadística de acceso y uso de las aplicaciones.

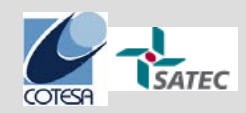

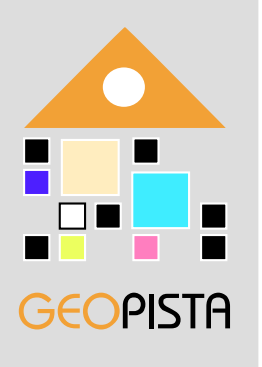

# "Sistema de Informaci Sistema de Información Territorial para Ayuntamientos en el entorno de la Admón. Local n./**Local**" Programa PISTA, MITC y FEMP Programa PISTA, MITC y FEMP

### **Proyecto "Cerca de Usted"**

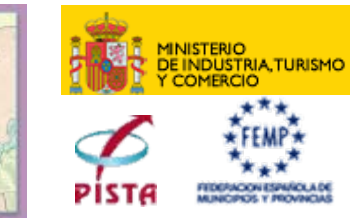

- Las Funcionalidades que el sistema permitirá son:
	- –Mapa de Localización de Oficinas Públicas.
	- Servicio "Cerca de Usted".
	- –Callejero Personalizado.
	- –Mapa de Carreteras.

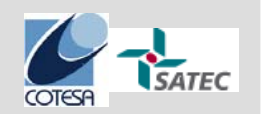

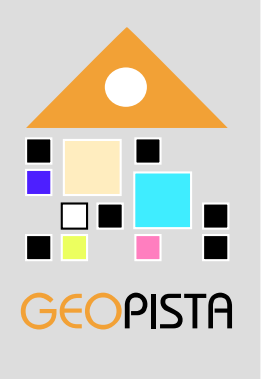

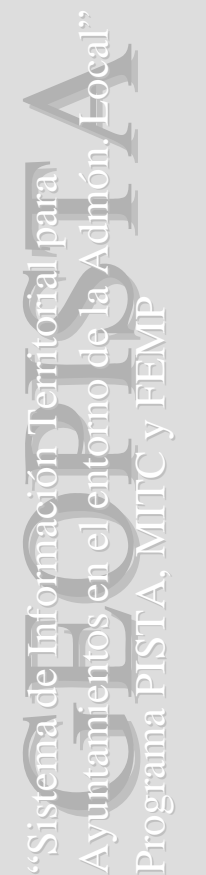

## **Proyecto "Cerca de Usted"**

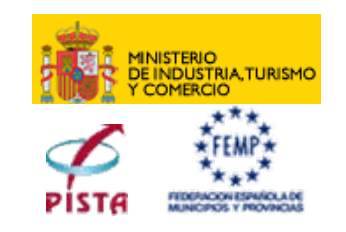

• La Arquitectura física del sistema será la siguiente:

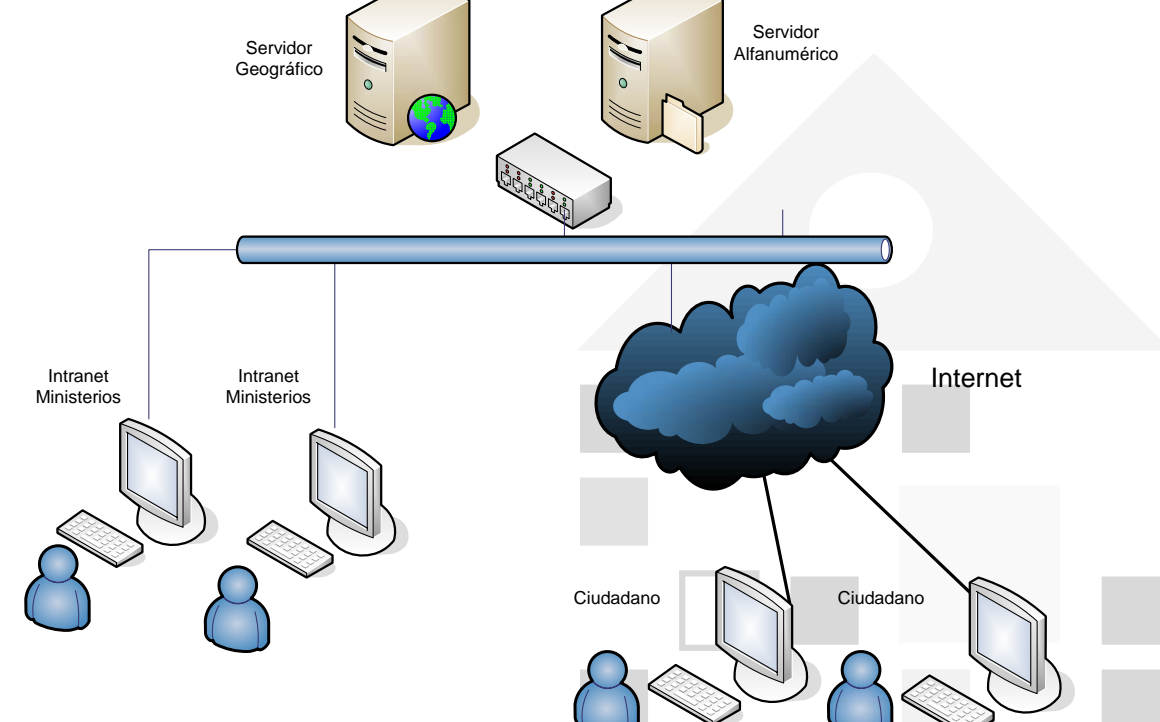

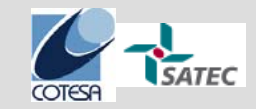

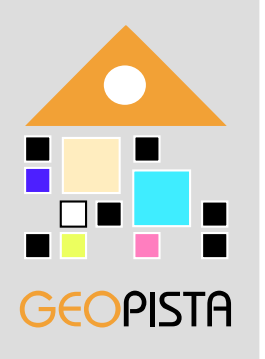

## **Proyecto "Módulo de CATASTRO en GEOPISTA"**

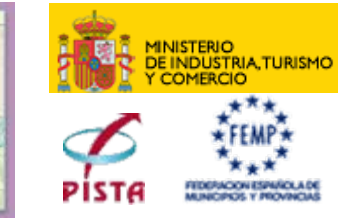

- • El objetivo de este proyecto es proporcionar las herramientas y mecanismos necesarios que permitan a los municipios interactuar e incorporar dicha información a sus procedimientos habituales de trabajo.
- • Para ello GeoPISTA permitirá:
	- Sistema de actualización de la información propia del municipio y gestión de la misma en un sistema de información.
	- Sistema de georeferenciación de tipos de informaciones que hasta ahora sólo se referenciaban textualmente a una dirección postal.
	- Convivencia y homogeneización de los sistemas postales y geográficos de distintos organismos oficiales.

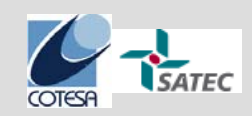

"Sistema de Informaci

Sistema de Información Territorial para

Ayuntamientos en el entorno de la Admón. Local

Programa PISTA, MITC y FEMP Programa PISTA, MITC y FEMP

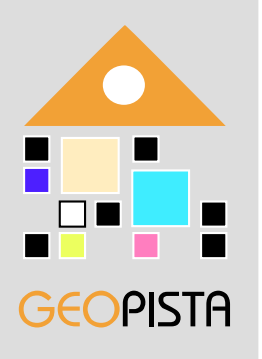

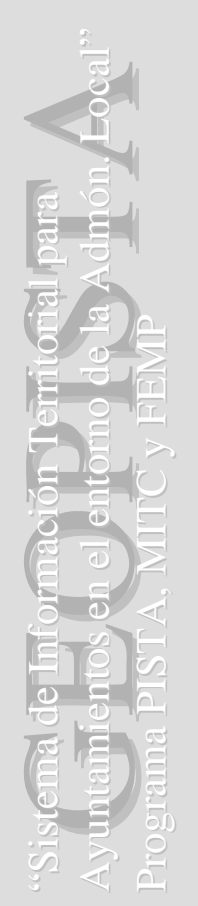

## **Proyecto "Módulo de CATASTRO en GEOPISTA"**

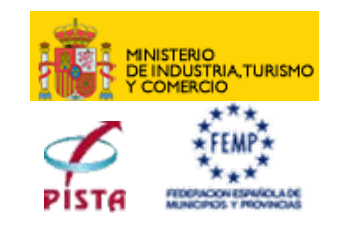

- Las Funcionalidades que el sistema permitirá son:
	- Intercambio de información entre Entidades Locales y Catastro.
	- –Herramientas de edición y actualización.
	- –Gestión de históricos de modificaciones.
	- –Registro y gestión de expedientes.

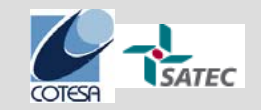

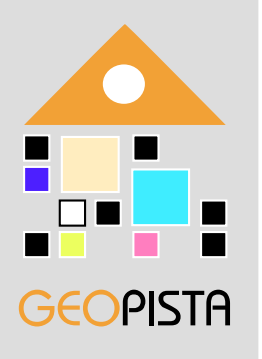

Eocal

### **Proyecto "Módulo de CATASTRO en GEOPISTA"**

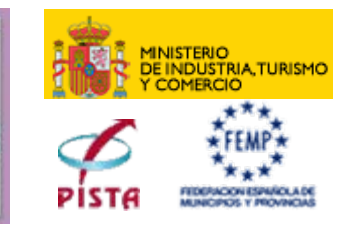

• Tanto la Arquitectura como la tecnología empleada en el sistema será similar al proyecto GEOPISTA.

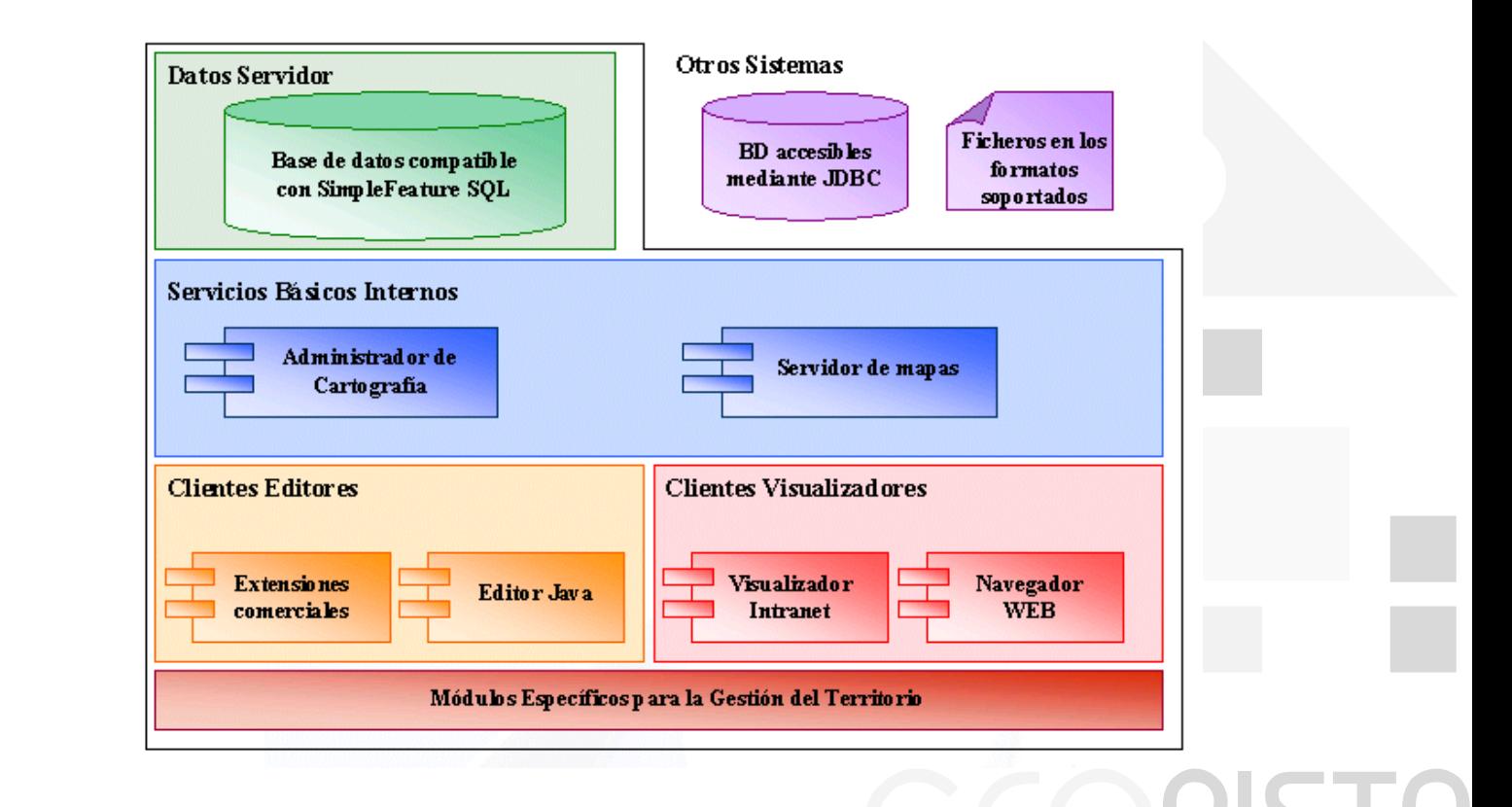

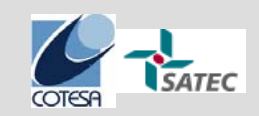

"Sistema de Informaci

Sistema de Información Territorial para

Ayuntamientos en el entorno de la Admón. Local

Programa PISTA, MITC y FEMP Programa PISTA, MITC y FEMP

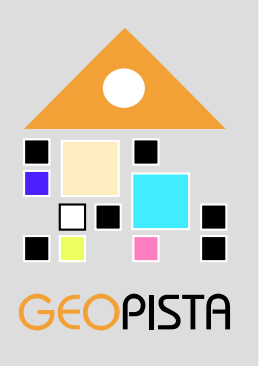

# "Sistema de Informaci Sistema de Información Territorial para Ayuntamientos en el entorno de la Admón. Local n./**Local**" Programa PISTA, MITC y FEMP Programa PISTA, MITC y FEMP

#### **Proyecto "PISTA - PADRÓN"**

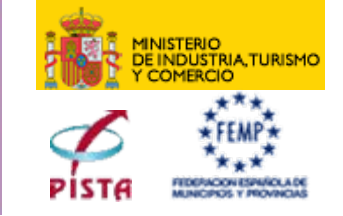

• El Proyecto PISTA-PADRÓN pretende elaborar un Servicio de Gestión de Habitantes para el soporte a la Gestión del Padrón Continuo, que integre todos los procedimientos relacionados con la gestión de la población y contribuya a implantar mecanismos de cooperación y procedimientos normalizados de intercambio de información entre las entidades que participan en la gestión de la población.

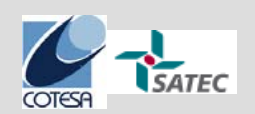

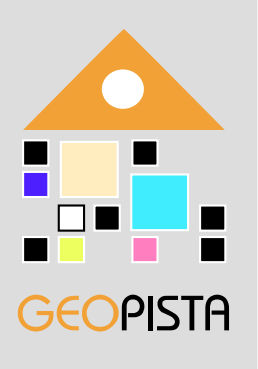

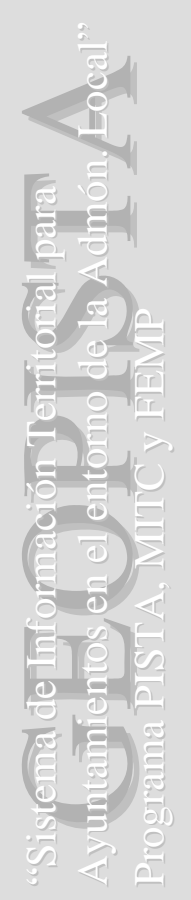

#### **Proyecto "PISTA - PADRÓN"**

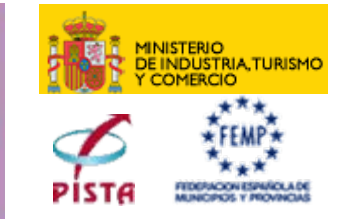

- • El desarrollo del Proyecto Sistema Integrado de Gestión de Habitantes se desglosará en los siguientes subsistemas:
	- Subsistema INE Padrón.
	- Subsistema INE Censo Electoral.
	- Subsistema Municipal.
	- Subsistema Consular.
	- Subsistema Ciudadano.
	- Subsistema de Consulta desde Otras Administraciones.
	- Subsistema de Carga Inicial de Datos.
	- Pasarela Local de Interconexión de Bases de Datos de Padrón de Habitantes con Datos Optativos de la Entidad .

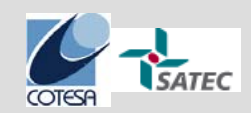

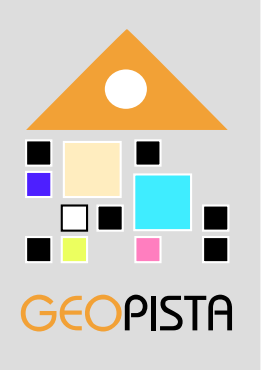

Hocal"

## **Proyecto "PISTA - PADRÓN"**

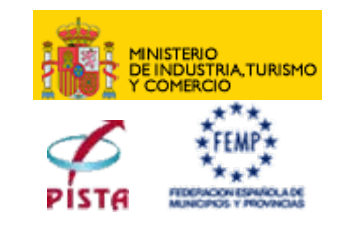

• Las interrelaciones y esquema general de la aplicación será:

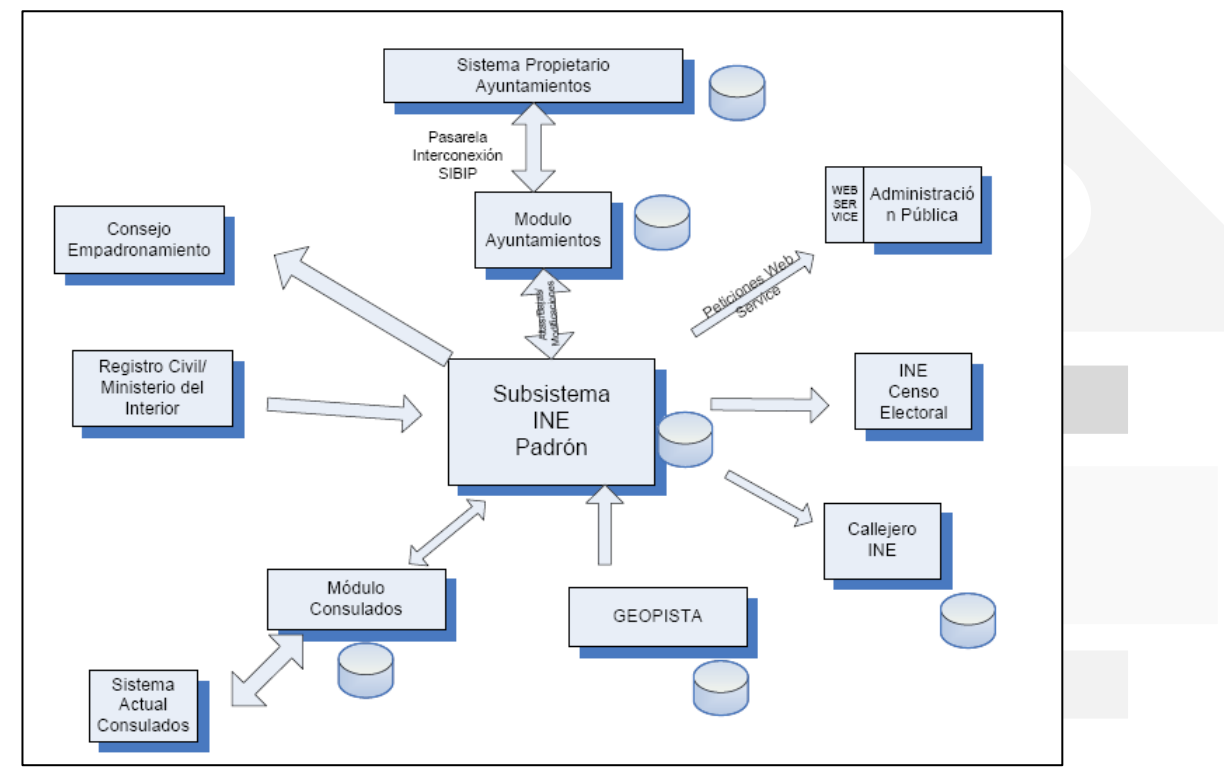

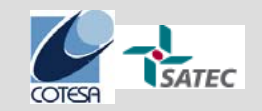

"Sistema de Informaci

Sistema de Información Territorial para

Ayuntamientos en el entorno de la Admón. Local

Programa PISTA, MITC y FEMP Programa PISTA, MITC y FEMP

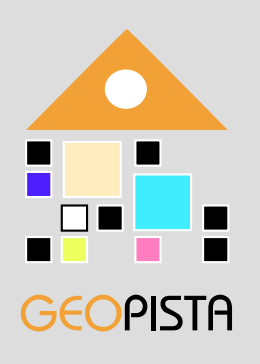

## **Despliegue del proyecto**

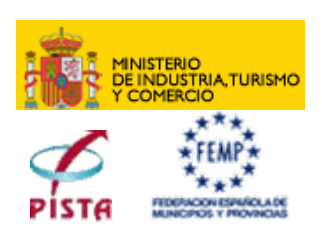

"Sistema de Informaci Sistema de Información Territorial para Ayuntamientos en el entorno de la Admón. Local n./**Local**" Programa PISTA, MITC y FEMP Programa PISTA, MITC y FEMP

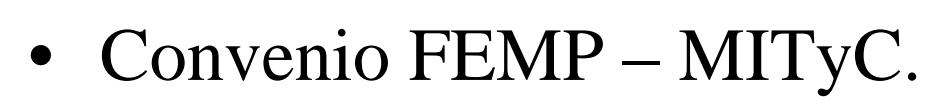

- • Objetivo 1000 Ayuntamientos en dos años.
- Otros proyectos:
	- Pista Local.
	- SIGEM.

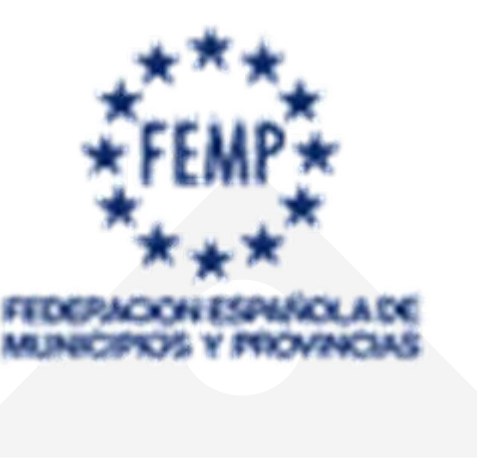

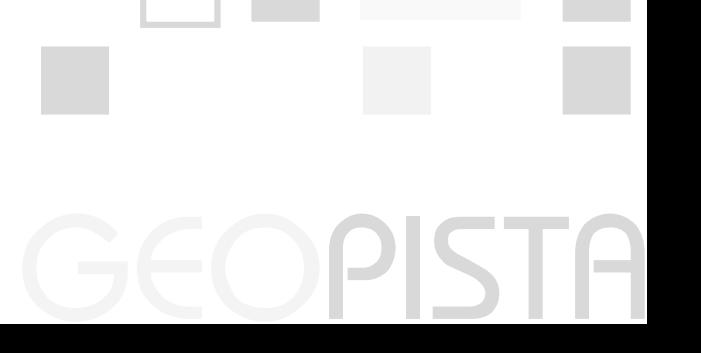

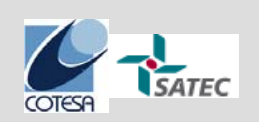

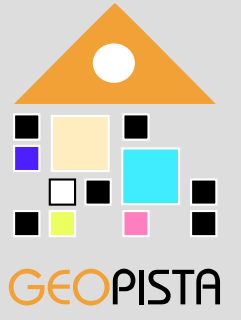

ión, Local"

#### **http://www.geopista.com http://www.geopista.com**

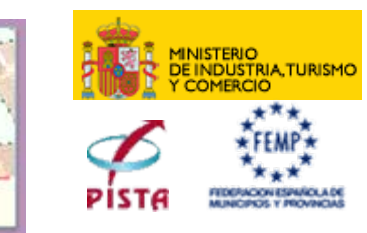

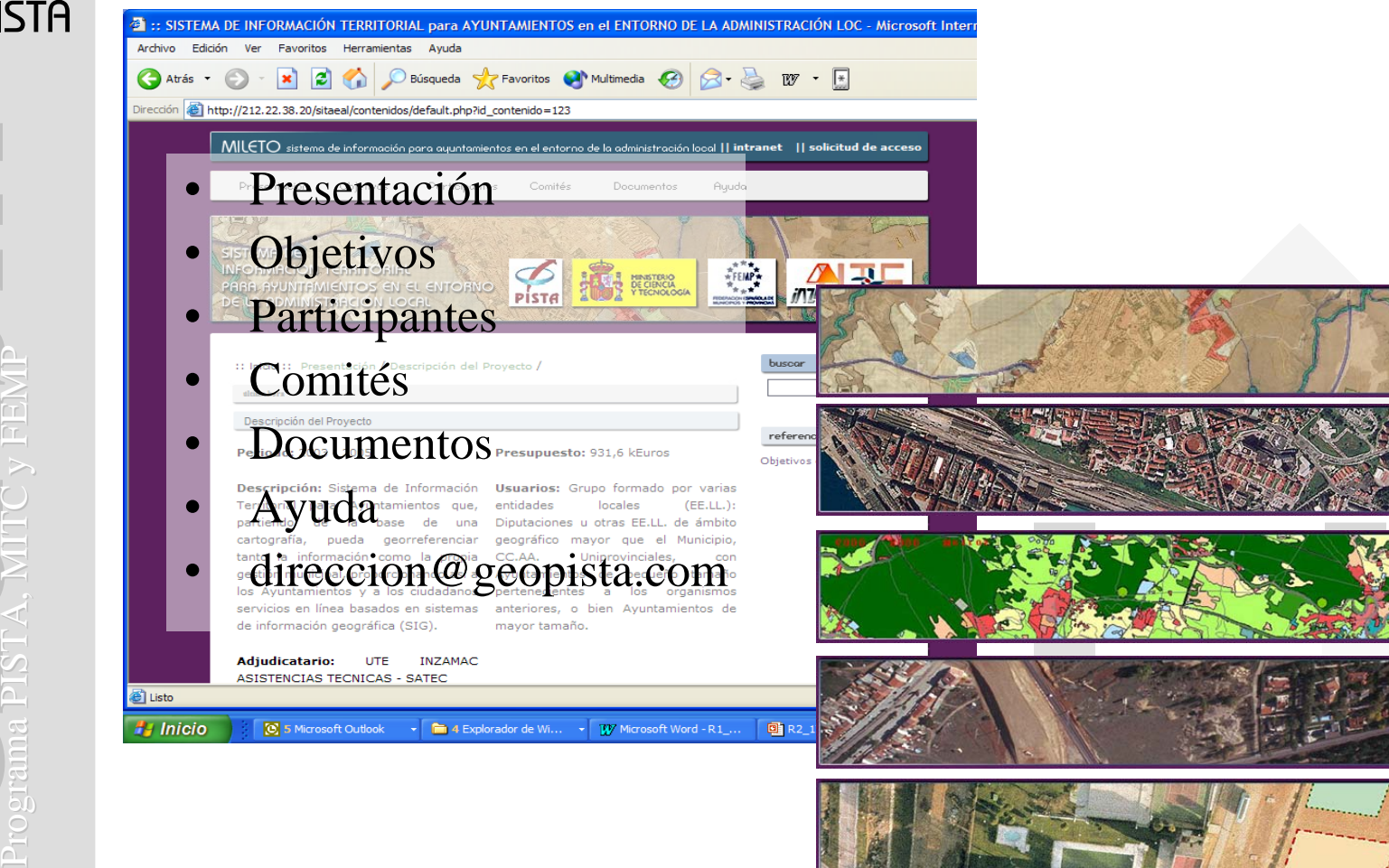

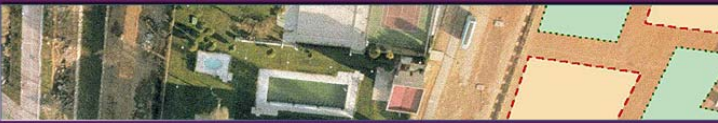

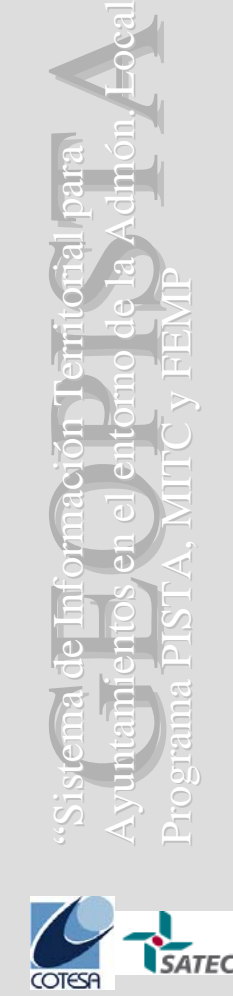